## **Course Description Form**

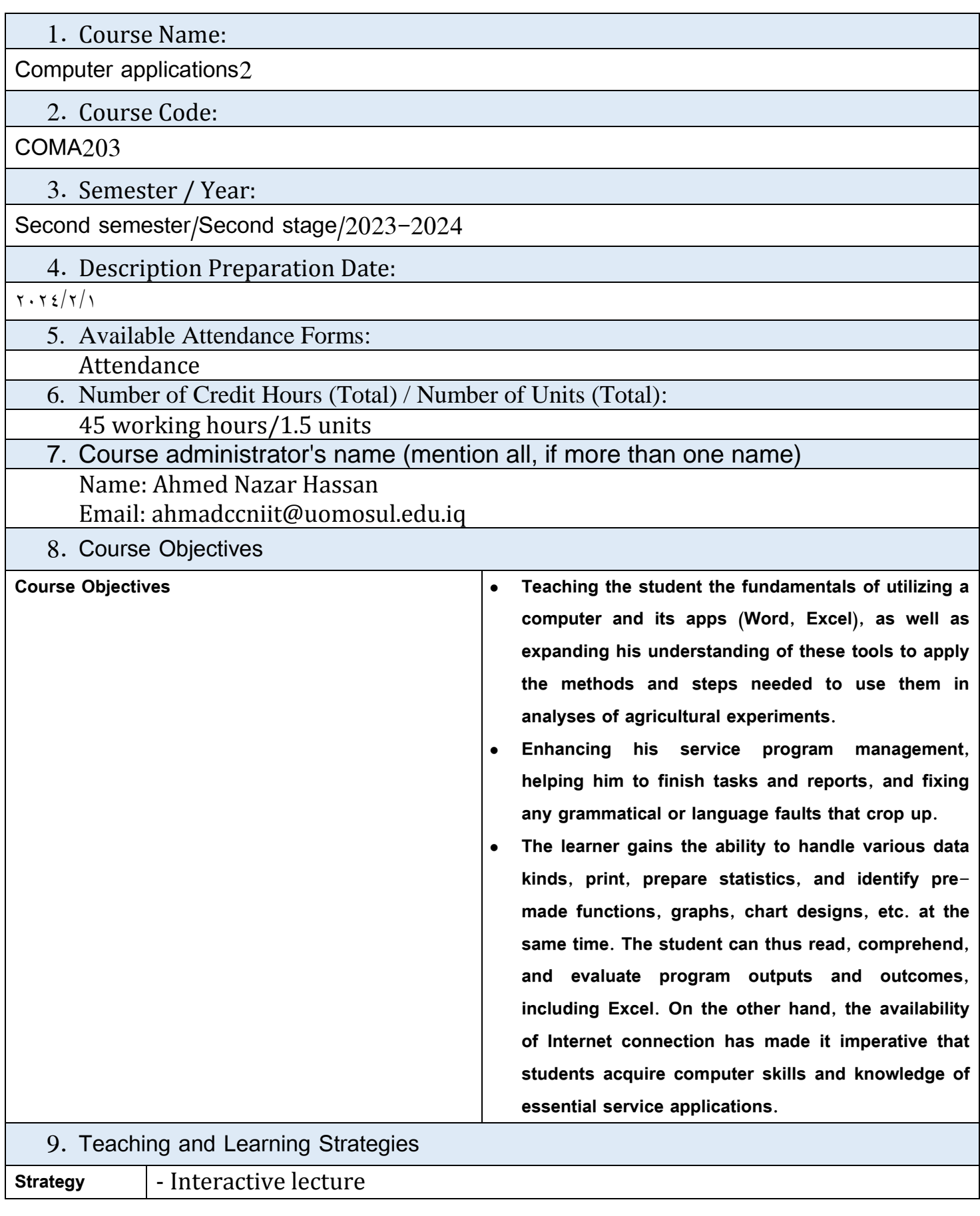

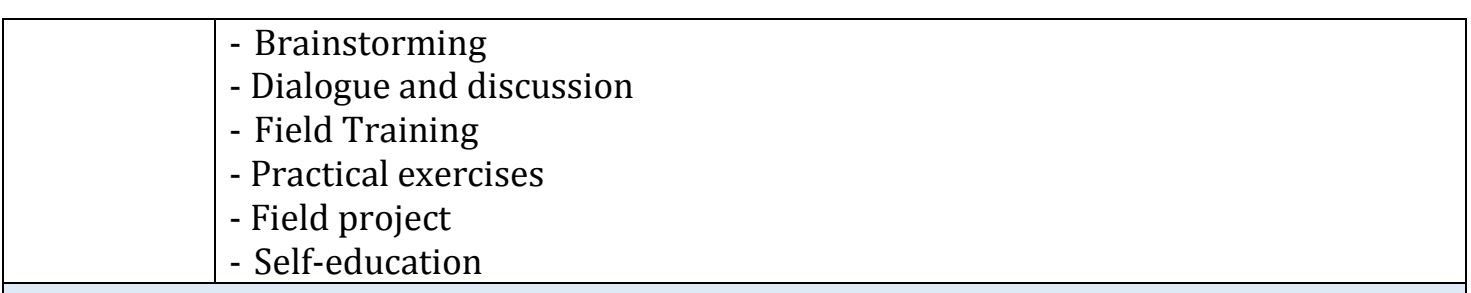

## 10. Course Structure

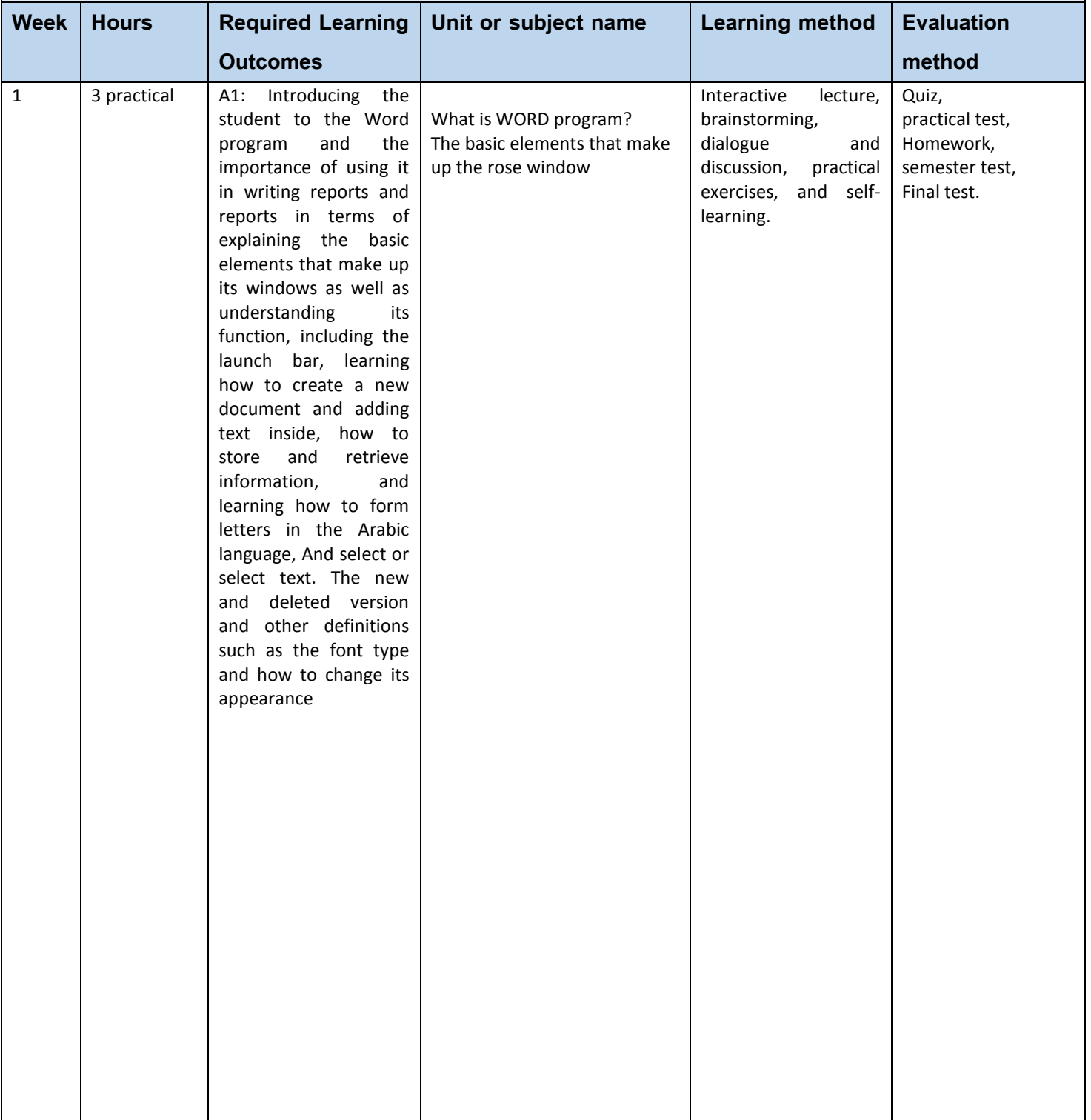

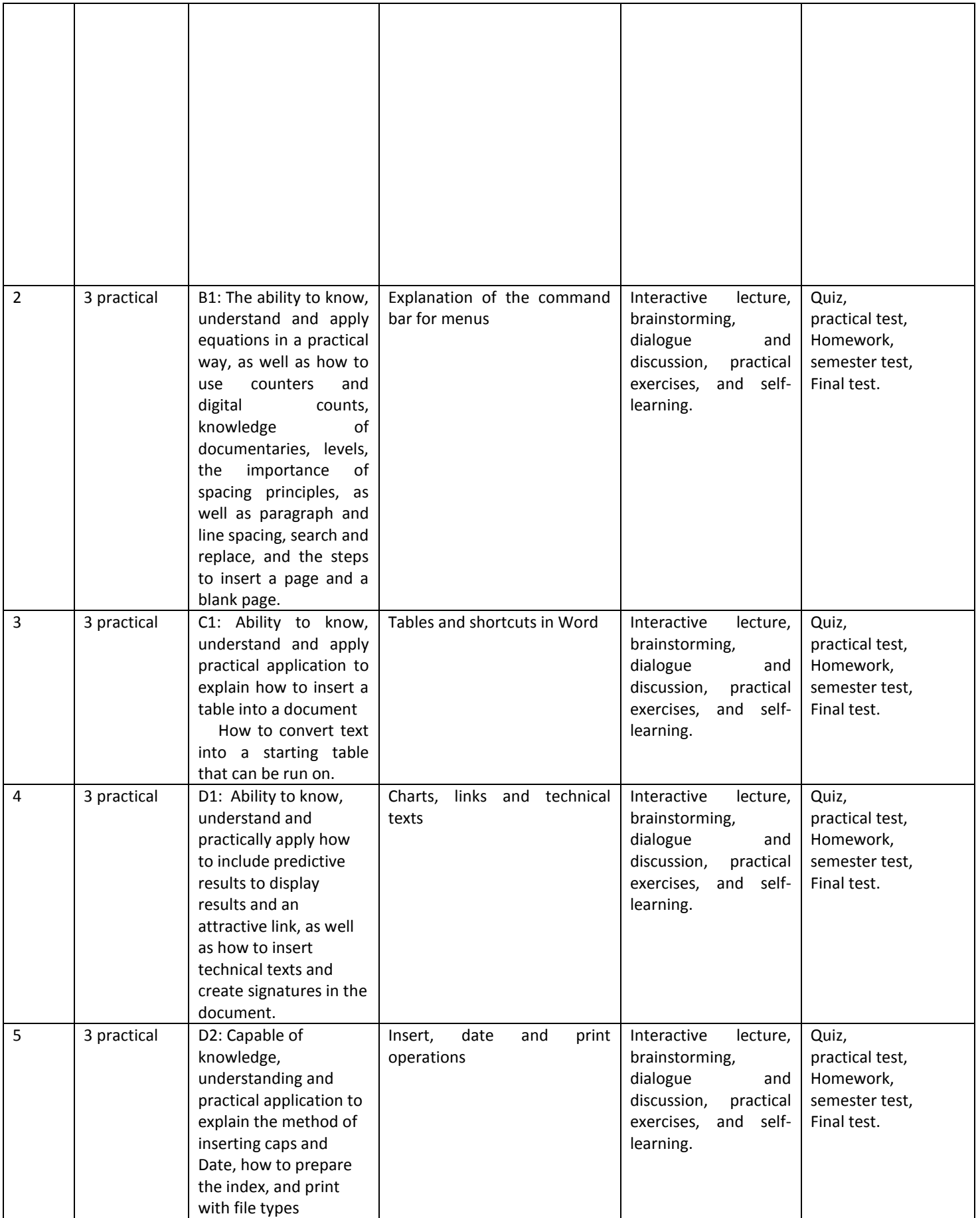

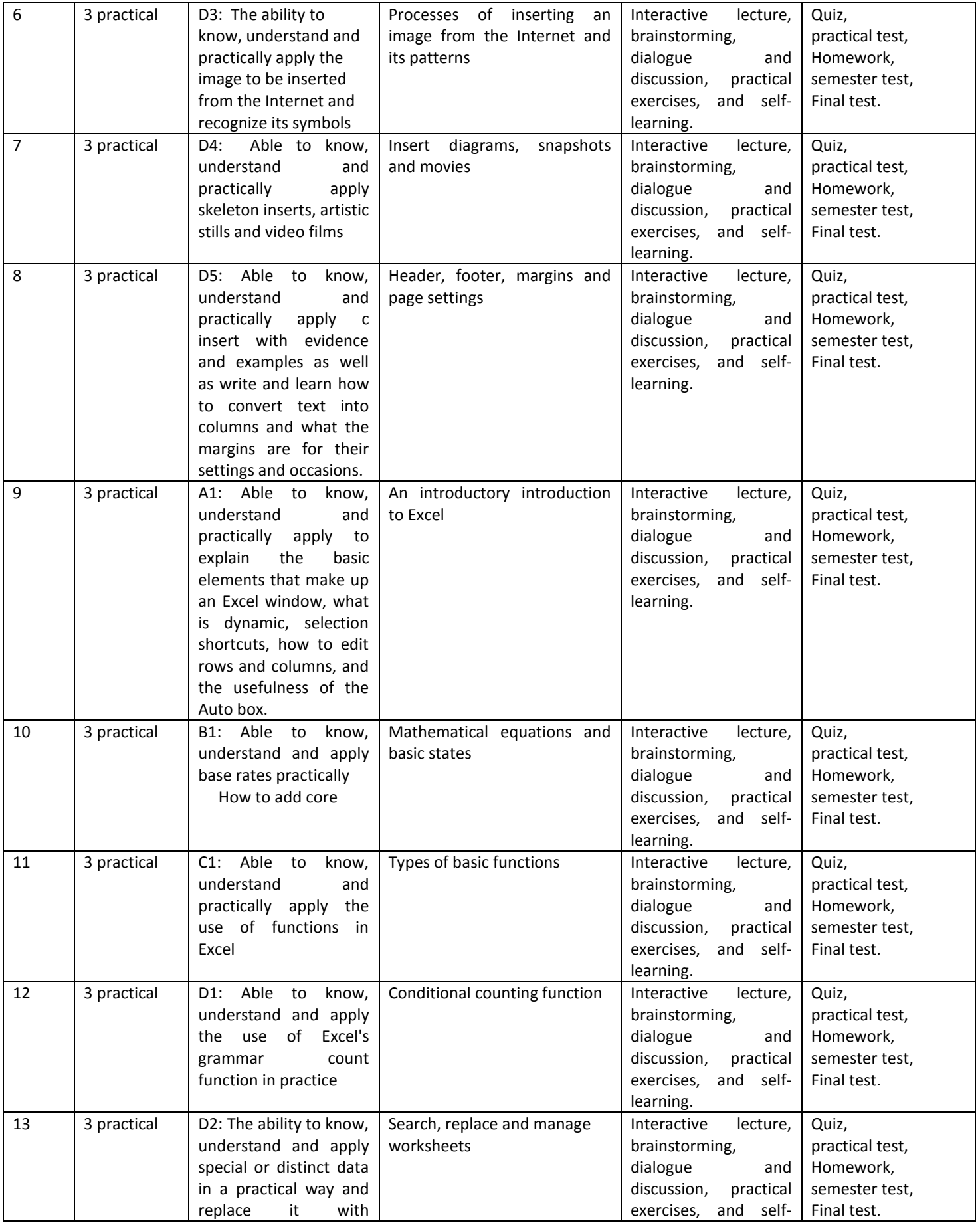

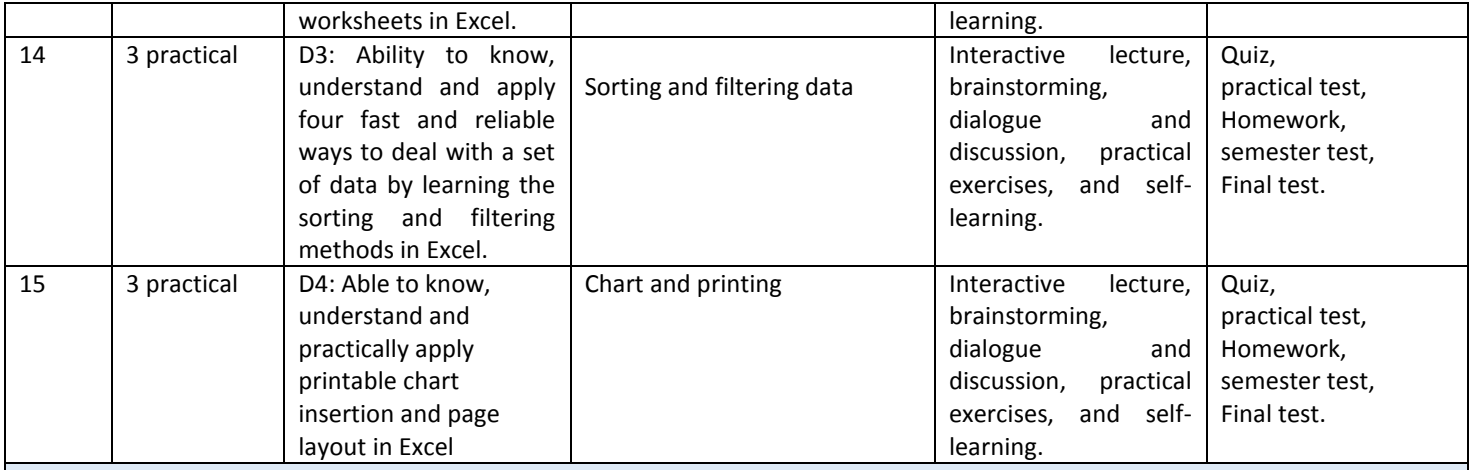

## 11. Course Evaluation

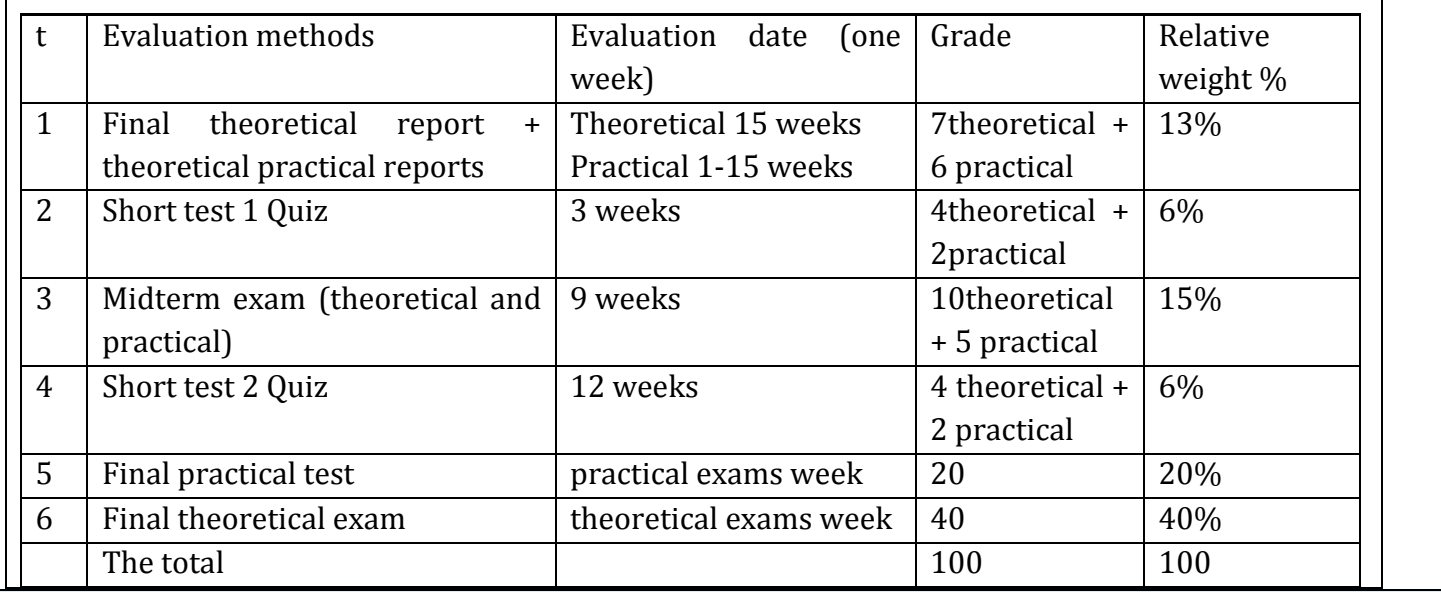

12. Learning and Teaching Resources

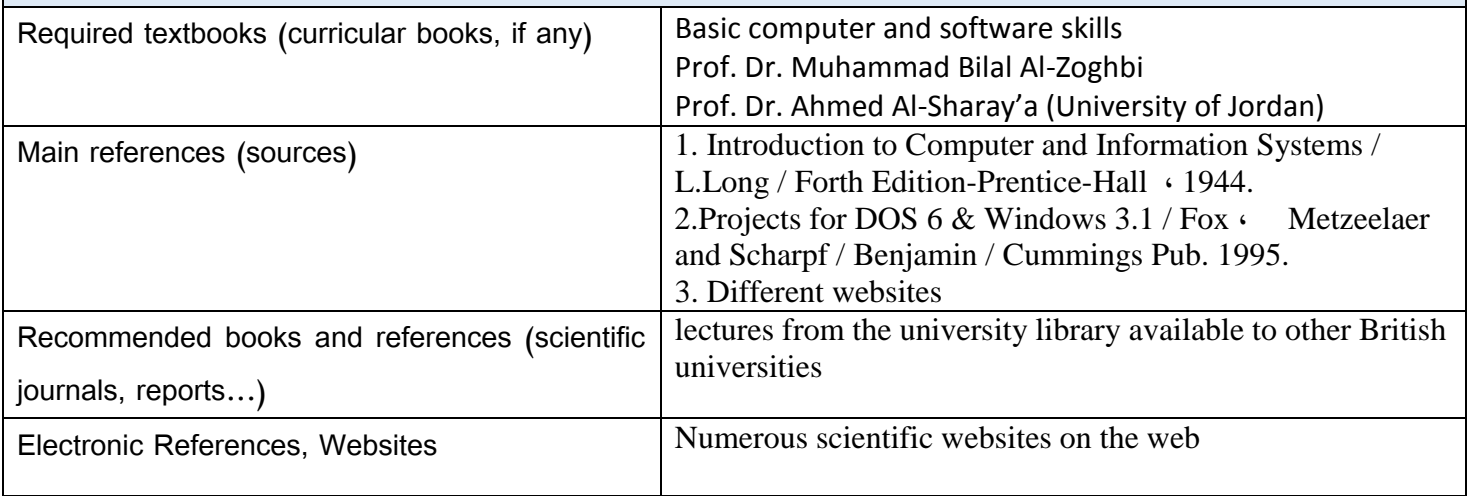

Theoretical and Practical subject teacher:

Dr. Ahmed Nazar Hassan

Chairman of the Scientific Committee: Head of the Department:

Dr. Muhammad Younis Al-Allaf Dr. Muzahim Saeed Al-Bek